[Intro/Specifics](#page-4-0) [Design](#page-6-0) [Typesetting](#page-8-0) [PDF](#page-13-0) [Printing](#page-15-0) [Presentation](#page-18-0) [Summary](#page-22-0) [Examples](#page-24-0)

## DPRPO: Poster HowTo

Technical Viewpoint

#### Petr Sojka

#### Masaryk University, Faculty of Informatics, Brno, Czech Republic [<sojka@fi.muni.cz>](mailto:sojka@fi.muni.cz)

Masaryk University, Spring 2018, FI MU Brno

<span id="page-0-0"></span>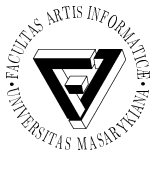

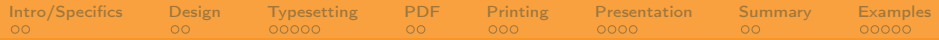

## Outline and two take-home messages

- **1** [Poster Preparation Specifics](#page-4-0)
- [Content and Design](#page-6-0)
- [Typesetting the Beast](#page-8-0)
- [Prepress, PDF Preparation](#page-13-0)
- [Printing](#page-15-0)
- [Transport, Posting and Presentation](#page-18-0)
- [Summary](#page-22-0)

## [Examples, Q&A](#page-24-0)

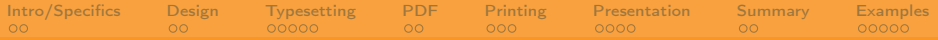

#### Lean Development with Reader-Centric Iterations

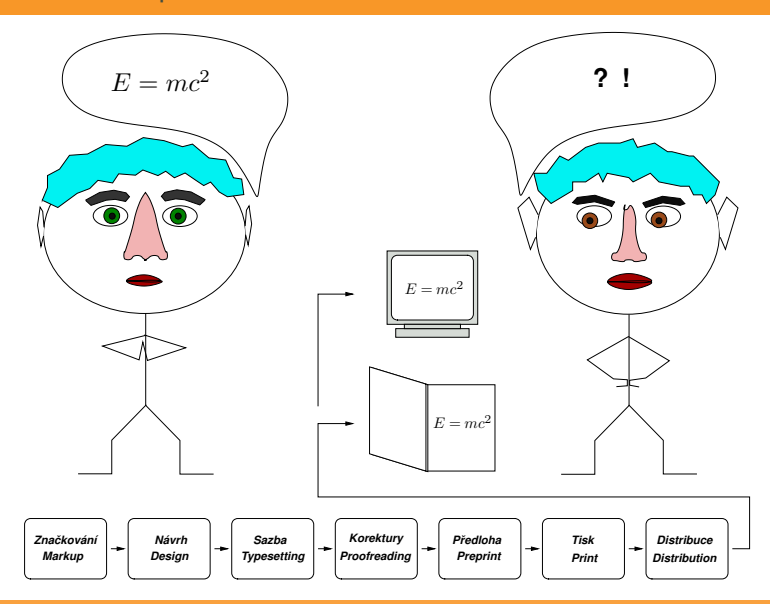

Take care! "God is in the details." (Mies van der Rohe)

[Intro/Specifics](#page-4-0) [Design](#page-6-0) [Typesetting](#page-8-0) [PDF](#page-13-0) [Printing](#page-15-0) [Presentation](#page-18-0) [Summary](#page-22-0) [Examples](#page-24-0)

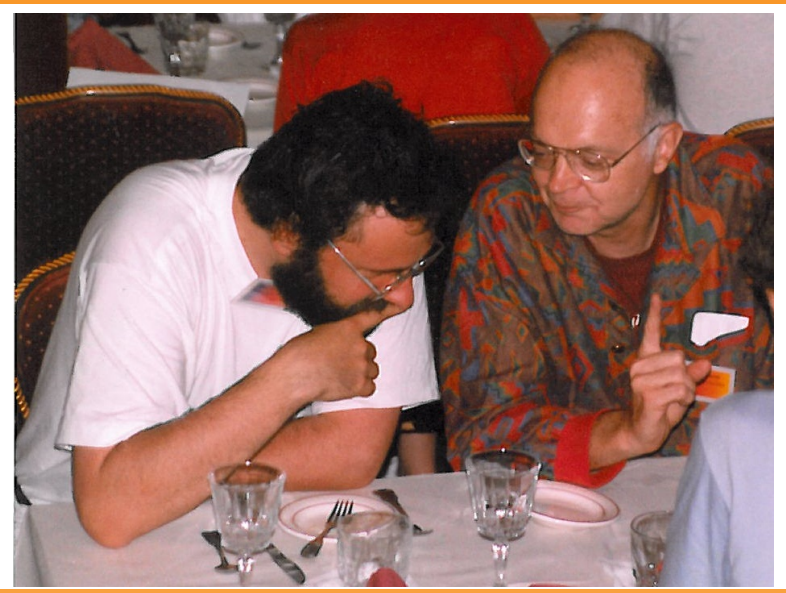

Petr Sojka: DPRPO-Poster Tech HowTo Masaryk University, Faculty of Informatics, Brno, Spring 2018

How to DIY? Some thoughts first!

- ➀ Waterfall or Lean-Agile?
	- ∙ Try the whole workflow ASAP!
	- ∙ Put yourself in the reader's place and iterate!
- ➁ Poster as standalone scientific paper or puff add/cheat sheet for you?

[Intro/Specifics](#page-4-0) [Design](#page-6-0) [Typesetting](#page-8-0) [PDF](#page-13-0) [Printing](#page-15-0) [Presentation](#page-18-0) [Summary](#page-22-0) [Examples](#page-24-0)

- ∙ Proportion of text and graphics, references, acknowledgements?
- ∙ Conservative or not?
- <span id="page-4-0"></span>∙ Attentive reading or not?
- ➂ Batch or Interactive preparation?
	- ∙ Extremes suck (long iteration vs. inconsistencies, no precision).
	- Try several workflow possibilities on examples, choose what suits best.

[Intro/Specifics](#page-4-0) [Design](#page-6-0) [Typesetting](#page-8-0) [PDF](#page-13-0) [Printing](#page-15-0) [Presentation](#page-18-0) [Summary](#page-22-0) [Examples](#page-24-0)

#### From idea to the poster on paper

➀ Content (Marked) – What?

- ∙ Text, data, graphics (?accepted paper)
- ➁ Form (Design) How?
	- ∙ How to visualize, present content?
	- ∙ Size (travel), time or money (?color) constraints.
	- ∙ Attentive reading or not?
- ➂ Typesetting (application of design on marked content): batch/algorithmic vs. WYSIWYG?
- ➃ Print (paper size and type).
- ➄ Delivery and presentation to the Reader(s).

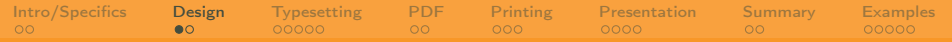

## Design thinker

<span id="page-6-0"></span>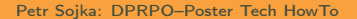

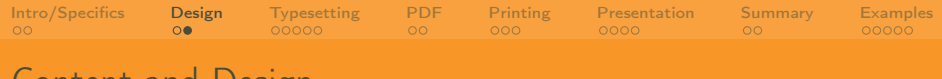

and Design

- ➀ "No, Watson, this was not done by accident, but by design." — Sherlock Holmes
- ➁ Having what, how?
- ➂ Design not to be absent!
- ➃ Has to serve to convey message.
- ➄ Some typography and design rules has been covered in the previous lecture by Malíková.

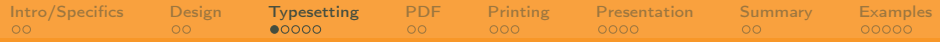

## Typesetting — different engines

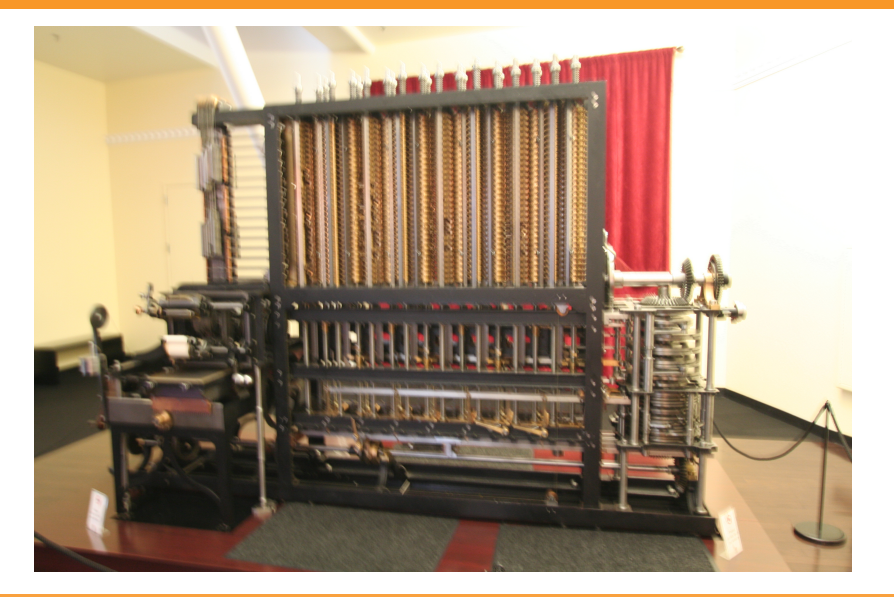

<span id="page-8-0"></span>Petr Sojka: DPRPO-Poster Tech HowTo Masaryk University, Faculty of Informatics, Brno, Spring 2018

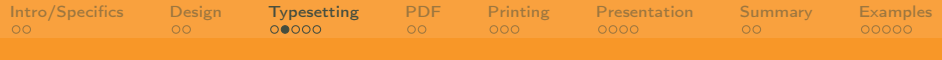

#### Typesetting engine

- <sup>➀</sup> TEX et al., with frontends: Lyx, overleaf.com
- ➁ Inkscape, Scribus
- ➂ programmable graphics: PostScript, APIs, cairographics.org
- ➃ InDesign, 3B2, QuarkXpress, CorelDraw
- ➄ [PowerPoint, Word]
- ➅ Engine comparison, pros and cons (layout, text, math, graphics, level of control)

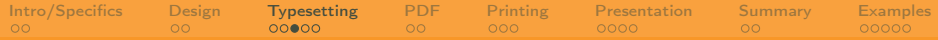

## The Engine makes the difference

 $-2x^{2}+1$ DIFI DIE2 DIF3  $DIFL$   $DIFZ$  $\overline{\mathcal{Q}}$  $\cap$ 6 a  $\overline{a}$  $14$ Ц٩ 6  $23$  $206$ 10  $26$ ç 32 6  $\mathsf{I}\cap$ <u> 145 101</u> בו  $246$ 

Petr Sojka: DPRPO-Poster Tech HowTo Masaryk University, Faculty of Informatics, Brno, Spring 2018

## The T<sub>F</sub>X way, with front ends or directly

➀ <<https://overleaf.com/gallery/tagged/poster>>, or sharelatex, with  $git$  gateway

[Intro/Specifics](#page-4-0) [Design](#page-6-0) [Typesetting](#page-8-0) [PDF](#page-13-0) [Printing](#page-15-0) [Presentation](#page-18-0) [Summary](#page-22-0) [Examples](#page-24-0)

- ➁ local editing: Lyx, AucTeX, TeXlive
- ➂ [StackExchange:](http://tex.stackexchange.com/questions/341/how-to-create-posters-using-latex) beamerposter, a0poster, baposter, tikz graphics (cf. printed examples).
- ➃ sciposter class classics, many examples, font scaling options.
- ➄ Overview documentation by: 'texdoc package-name'

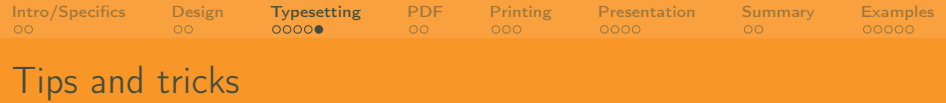

- ➀ \usepackage{microtype} as a way towards typesetting in blocks.
- ➁ The same fonts, color models (CMYK) in text and picture.
- ➂ Pictures by various tools but finally in the [transparent] PDF.
- ➃ The same fonts, color models (CMYK) in text and picture. Fonts embedded in picture PDFs.
- ➄ Use make, latexmk, share via svn or git <<https://www.fi.muni.cz/lemma/PB029/practices/automatizace-sazby/>>.
- ➅ A3 printing to test readability (same as A0 from 2 meters).
- ➆ Print on multiple A4 as fallback <<http://nxg.me.uk/docs/posters/>>.
- ➇ Positioning by picture environment in the footer.

[Intro/Specifics](#page-4-0) [Design](#page-6-0) [Typesetting](#page-8-0) [PDF](#page-13-0) [Printing](#page-15-0) [Presentation](#page-18-0) [Summary](#page-22-0) [Examples](#page-24-0)

## Prepress: Adobe's building

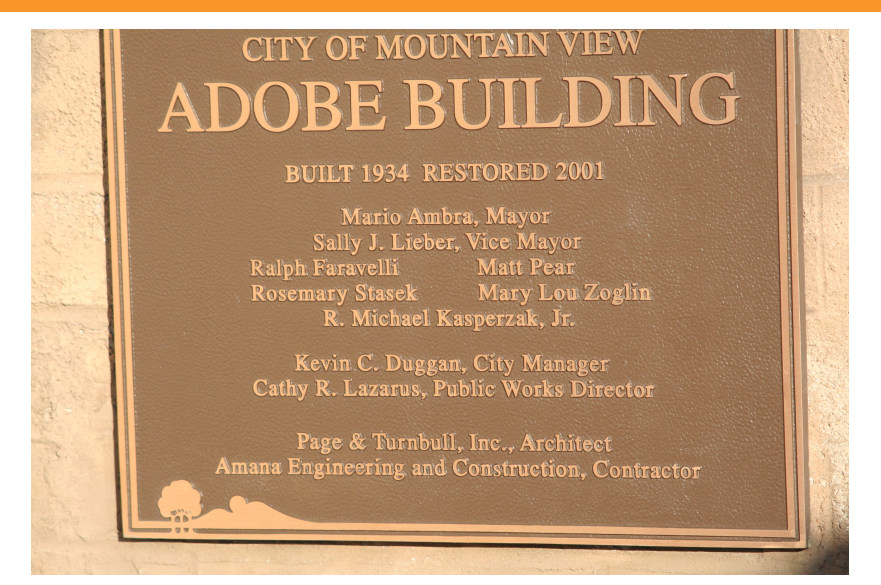

<span id="page-13-0"></span>

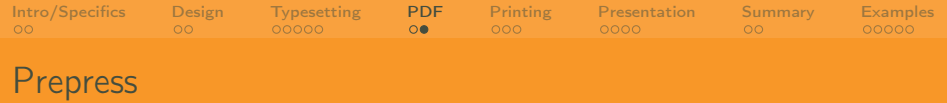

- ➀ PostScript vs. PDF (language vs. format).
- $\textcircled{2}$  PostScript  $\rightarrow$  PDF Distiller's joboptions, ghostscript's ps2pdf.
- $\textcircled{3}$  **PDF**  $\rightarrow$  PostScript acroread -toPostScript plus psutils.
- ➃ PDF/X, PDF/X3.
- ➄ Preflight (Adobe Acrobat Pro XI (Eur 82 in Level-3 discount), Distiller profiles).
- ➅ If everything fails: very high resolution JPEG as fallback.

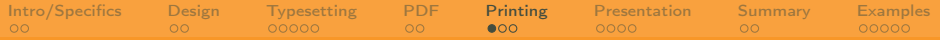

## Printing – good services

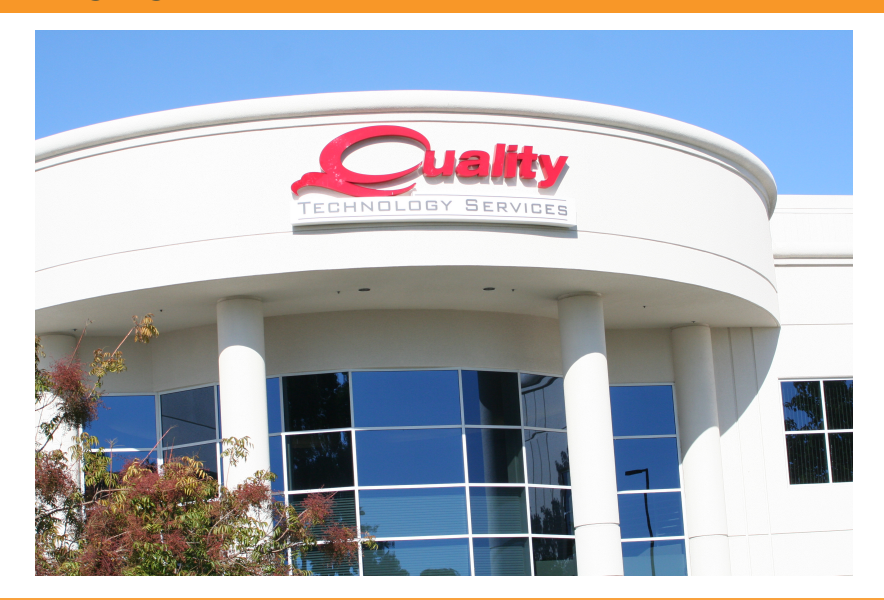

<span id="page-15-0"></span>

[Intro/Specifics](#page-4-0) [Design](#page-6-0) [Typesetting](#page-8-0) [PDF](#page-13-0) [Printing](#page-15-0) [Presentation](#page-18-0) [Summary](#page-22-0) [Examples](#page-24-0)

## Printing – on the spot services

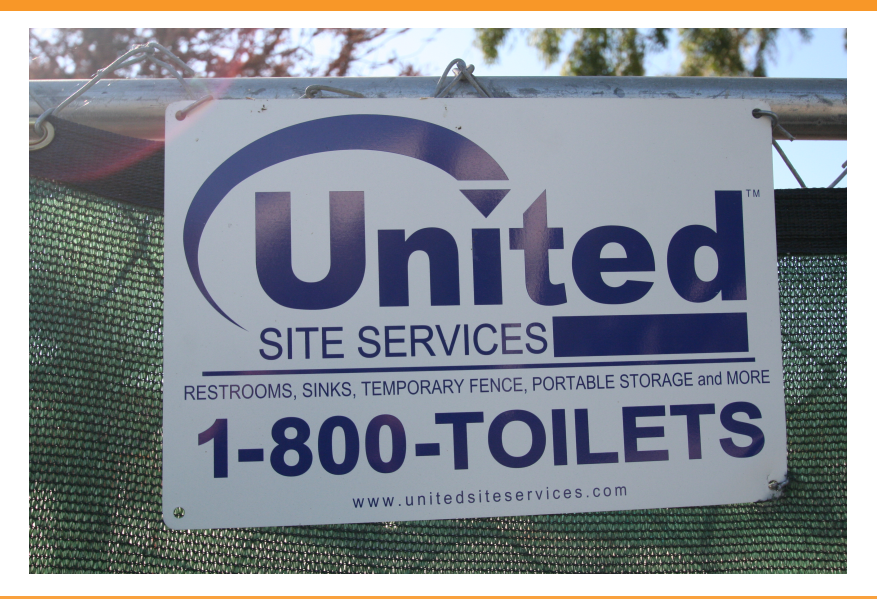

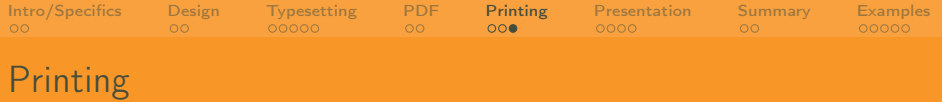

- ➀ Paper types (plain, glossy) and weight considerations.
- $\oslash$  Laser printers up to A3 (copy5c,  $\text{I}$ j5b,...). Tip: print a few A3 'poster as paper' copies as gift to interested parties.
- ➂ Plotters@FI: loc:C4 (AGDAMM, A0plus) bought from [my] FRVŠ grant, controlled access and printing secured for free.
- ➃ or loc:B204 (NLP, A0).
- ➄ Plotters@UVT: loc:CPS

<<https://it.muni.cz/sluzby/velkoformatovy-tisk>>, wide range of papers,

<[http://www.muni.cz/media/docs/790/papiry\\_plotter.pdf](http://www.muni.cz/media/docs/790/papiry_plotter.pdf)>, cost pre-calculation by Inet.

- ➅ Print by organizers not recommended (possible surprise on the spot).
- ➆ Hint: printing on textile for easy transfer.

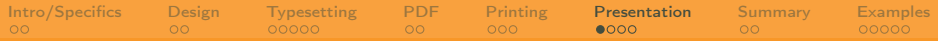

## Possibilites on the spot

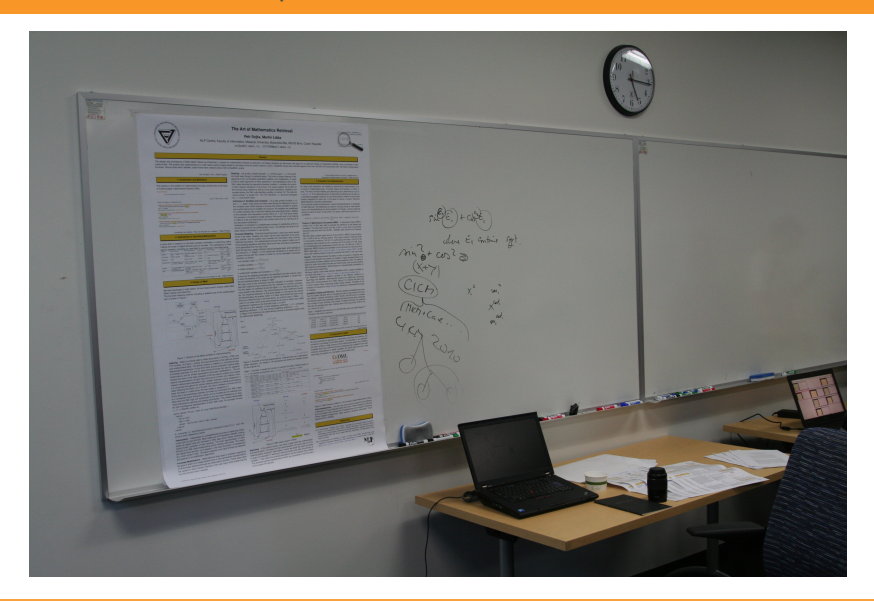

<span id="page-18-0"></span>

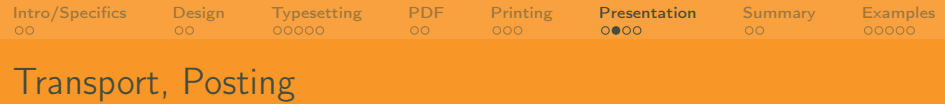

- ➀ Tube transport by airplane, check with airlines.
- ➁ Size check in advance, A4/A3 sheets as fallback.
- ➂ Digital delivery not recommended.
- ➃ Hint: Posting poster PDF on the web with hypertext DOI of original papers.
- ➄ Hint: Prepare electronic poster version as standalone with PDF metadata properly set up (cf. this PDF in Acrobat, File  $\rightarrow$  Properties)

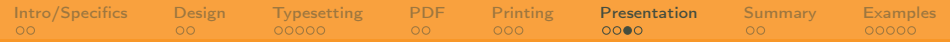

## Joy of understanding

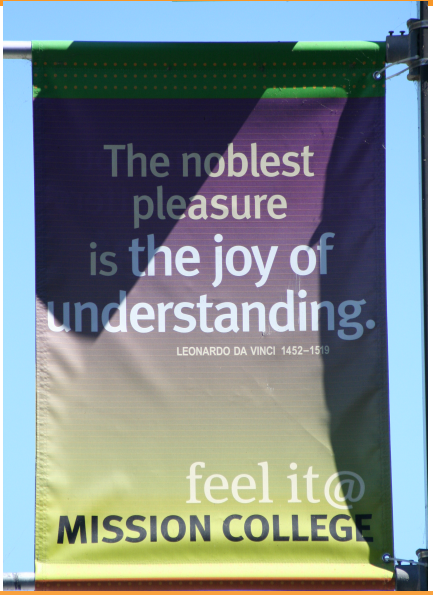

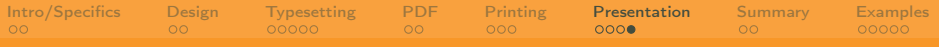

## Finale: presentation

- ➀ approved libreto?
- ➁ PC demo?
- ➂ A3/A4 to go? Leaflets?
- ➃ Eye contact.
- $\circledS$  ...
- ➅ mission completed!

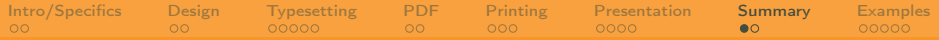

#### Lean Development with Reader-Centric Iterations

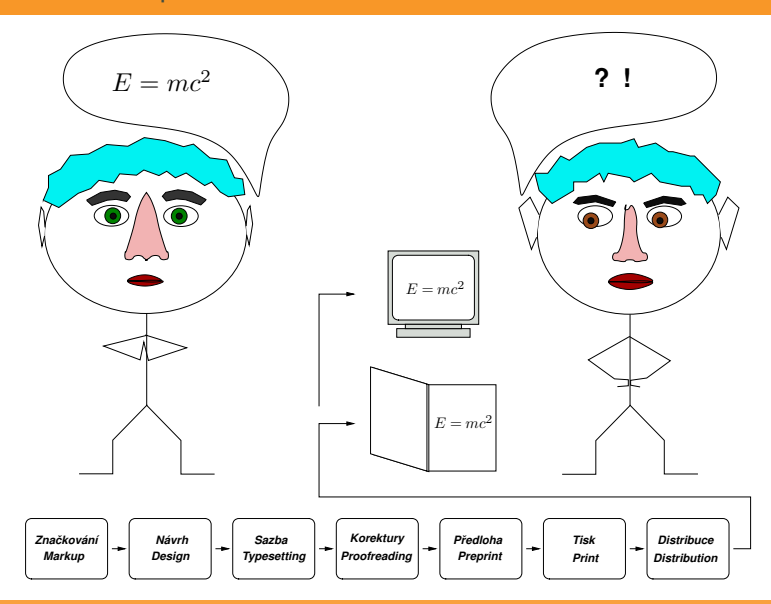

<span id="page-22-0"></span>

[Intro/Specifics](#page-4-0) [Design](#page-6-0) [Typesetting](#page-8-0) [PDF](#page-13-0) [Printing](#page-15-0) [Presentation](#page-18-0) [Summary](#page-22-0) [Examples](#page-24-0) Take care! "God is in the details." (Mies van der Rohe)

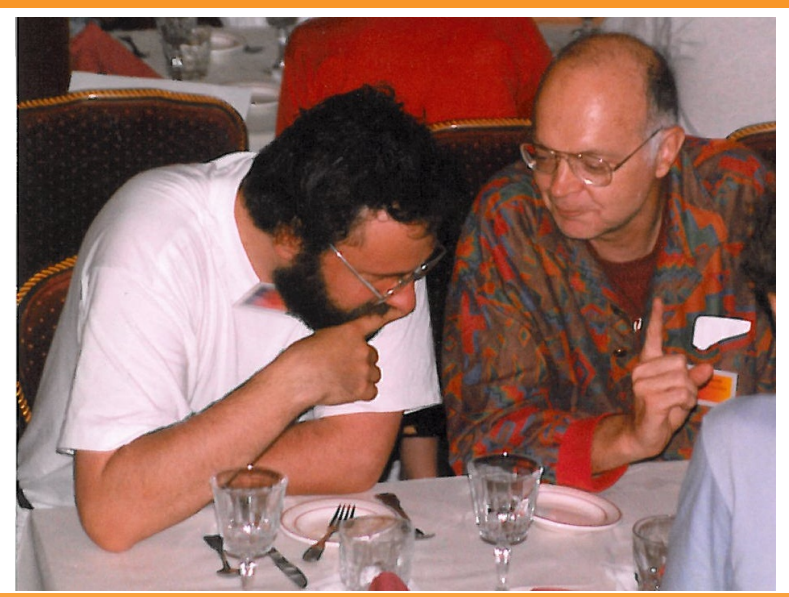

Petr Sojka: DPRPO-Poster Tech HowTo Masaryk University, Faculty of Informatics, Brno, Spring 2018

[Intro/Specifics](#page-4-0) [Design](#page-6-0) [Typesetting](#page-8-0) [PDF](#page-13-0) [Printing](#page-15-0) [Presentation](#page-18-0) [Summary](#page-22-0) [Examples](#page-24-0)

Commented examples posted

# Questions?

- ➀ Examples from discussion group and IS.
- ➁ General Q&A session all you wanted to know about poster preparation but was afraid to ask.

# <span id="page-24-0"></span>Good or bad?

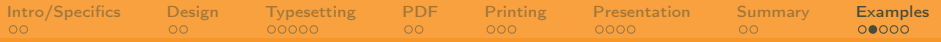

## Good way

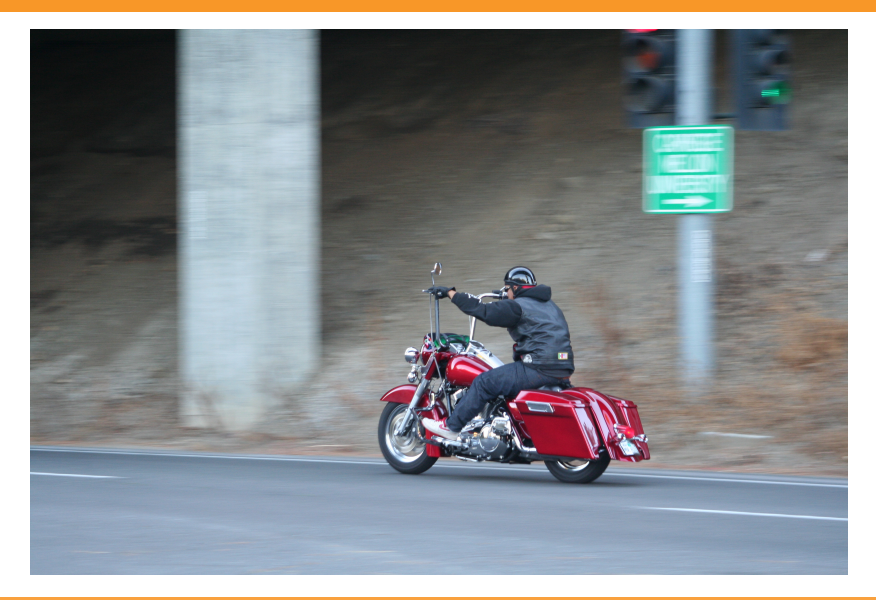

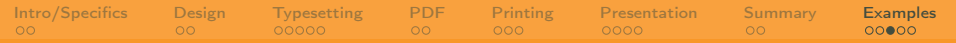

#### Bad examples

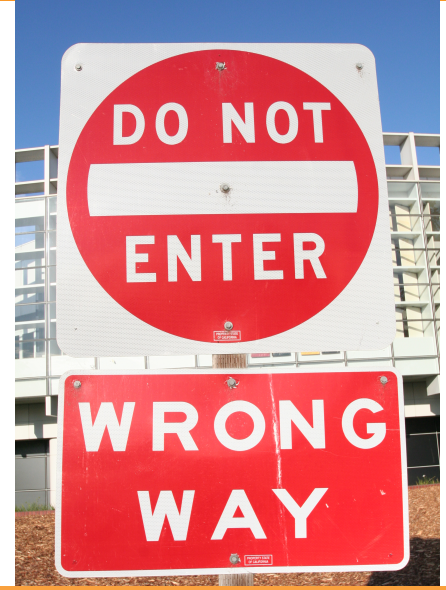

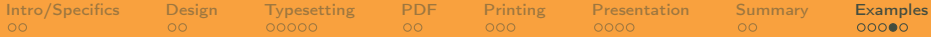

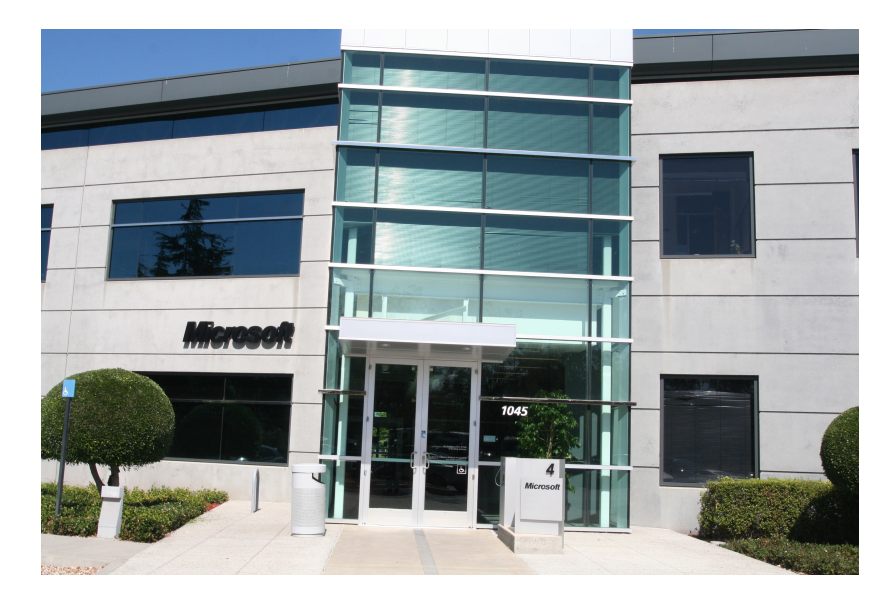

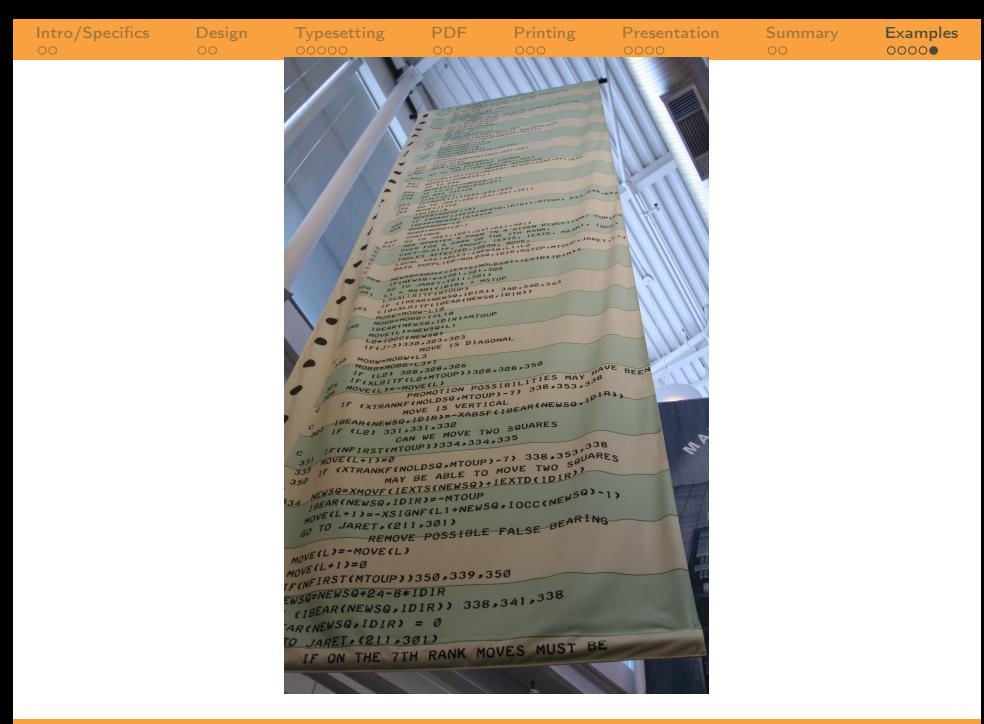

<span id="page-28-0"></span>